## Rezolvarea unor aplicatii din colectia MINPACK-2 utilizând algoritmi de gradient conjugat

### Neculai Andrei

Research Institute for Informatics, Center for Advanced Modeling and Optimization, 8-10, Averescu Avenue, Bucharest 1, Romania  $E$ -mail: nandrei $@$ ici.ro

Rezumat. Lucrarea prezintă performanța algoritmilor de gradient conjugat în ceea ce priveste rezolvarea problemelor de minimizare din colectia MINPACK-2. În acest sens se consideră un număr de sase aplicații de minimizare din MINPACK-2 care sunt rezolvare cu 20 de algoritmi de gradient conjugat implementați în pachetul CGALL. Fiecare aplicație este descrisă pe scurt împreună cu transformarea ei într-o problemă de optimizare.

#### MSC: 49M07, 49M10, 90C06, 65K Cuvinte cheie: metode de gradient conjugat, comparatii numerice, aplicatii de programare matematică

### 1. Introducere

In această lucrare prezentăm experienta numerică privind rezolvarea unor aplicatii industriale concrete din diverse domenii de interes atât pentru știință cât și pentru practica industrială. In acest sens ne vor referi la colectia MINPACK-2 asamblată de Jorge J. Moré și colaboratorii lui de la Argonne Natinal Laboratory, Argonne, Illinois, USA. Într-adevăr, Army High Performance Computing Resear Center at the University of Minnesota si The Mathematics and Computer Science Division at Argonne National Laboratory sunt într-o permanentă colaborare asupra dezvoltării unui toolbox pentru optimizare fără restricții - MINPACK-2. O componentă importantă a acestui proiect o constituie activitatea de constructie a unei colectii de probleme de optimizare din domeniul stiintific și industrial care să constituie probleme de test pentru pachetul MINPACK-2.

Având în vedere această colectie de probleme de optimizare fără restrictii, prezentată foarte succint în câteva rapoarte de cercetare, pecum și sub forma unor subrutine Fortran care implementează modelele matematice ale acestor probleme, în această fază a proiectului GRIDMOSI ne punem problema prezentării rezultatelor computationale ale algoritmilor nostri, precum si prezentarea unei comparații între algoritmii considerați în acest studiu. Problemele considerate sunt următoarele:

- 1) Elastic-Plastic Torsion Problem,
- 2) Pressure Distribution in a Journal Bearing Problem,
- 3) Optimal Design with Composite Materials Problem,
- 4) Inhomogeneous Superconductors. 1-dimensional Ginzburg-Landau Problem,
- 5) Steady State Combustion. Solid Fuel Ignition.
- 6) Lennard-Jones Cluster Problem.

Prezentarea acestor probleme se găsește în: Brett M. Averick, Richard G. Carter and Jorge J. Moré, **The MINPACK-2 test problem collection (Preliminary version), Mathematics and Computer** Science Division, Argonne National Laboratory, Thechnical Memorandum No. 150, May 1991.

In cele ce urmează vom detalia pe scurt modelele matematice ale acestor probleme. Cititorul interesat găsește detalii în acest raport tehnic, precizat mai sus, precum și în lucrările mentionate la bibliografia lucrării.

#### Aplicația A1. "Elastic-Plastic Torsion Problem"

Problema constă în determinarea câmpului de eforturi într-o bară cilindrică infinit lungă. Versiunea infinit dimensională a acestei probleme este următoarea.

$$
\min\{q(v):v\in K\},\
$$

unde  $q: K \to R$  este funcția pătratică:

$$
q(v) = \frac{1}{2} \int_{D} \left\| \nabla v(x) \right\|^2 dx - c \int_{D} v(x) dx
$$

pentru o constantă oarecare  $c$  și  $D$  este un domeniu mărginit cu frontieră netedă. Multimea convexă  $K$  este definită ca:

$$
K = \left\{ v \in H_0^1(D) : \left| v(x) \right| \le \text{dist}(x, \partial D), x \in D \right\}
$$

unde  $dist(.,\partial D)$  este distanța la frontiera lui D, și  $H_0^1(D)$  spațiul Hilbert al tuturor funcțiilor cu suport compact în D astfel încât v și  $\|\nabla v\|^2$  aparțin lui  $L^2(D)$ . Această formulare, precum și interpretarea fizică a acestei probleme este prezentată de Glowinski [1984, pp.41-55]. Aproximarea prin elemente finite a problemei se obține prin discretizarea lui  $D$  și înlocuirea problemei de minimizare a lui q pe  $H_0^1(D)$  prin minimizarea lui q pe multimea functiilor liniare pe portiuni care satisfac restrictiile specificate de  $K$ , asa cum este descris de Averick, Carter and Moré [1991, pp.21-23]. Mai exact aproximarea prin elemente finite este definită de funcția pătratică  $q$  în forma generală:

$$
q(v) = \frac{1}{2} \int_{D} w_q(x) \| \nabla v(x) \|^2 dx - \int_{D} w_l(x) v(x) dx
$$

unde  $w_a: D \to R$  și  $w_i: D \to R$  sunt funcții definite pe dreptunghiul D. În problema torsiunii  $w_a = 1$  și  $w_i = c$ .

Această problemă se rezolvă prin discretizarea lui  $D$  prin alegerea unei latice de  $n_x \times n_y$  puncte din interiorul lui D. Fie  $D = (\xi_{1,l}, \xi_{1,u}) \times (\xi_{2,l}, \xi_{2,u})$  din  $R^2$ . Nodurile  $z_{i,j} \in R^2$  pentru discretizarea dreptunghiului se obțin prin alegerea pașilor de discretizare  $h_x$  și  $h_{v}$  și definirea punctelor rețelei ca:

$$
z_{i,j} = \left(\xi_{1,l} + ih_x, \xi_{2,l} + jh_y\right), \quad 0 \le i \le n_x + 1, \quad 0 \le j \le n_y + 1
$$

astfel încât  $z_{n+1,n+1} = (\xi_{1,u}, \xi_{2,u})$ . Discretizarea constă din triunghiurile elementare  $T_L$  cu vârfurile în nodurile  $z_{i,j}$ ,  $z_{i+1,j}$  și  $z_{i,j+1}$ , precum și din triunghiurile elementare  $T_U$  cu xârfurile în nodurile  $z_{i,j}$ ,  $z_{i-1,j}$  și  $z_{i,j-1}$ . Cu acestea, o aproximare a problemei torsiunii se obține prin minimizarea lui q peste spațiul funcțiilor liniare pe porțiuni v care iau valorile  $v_{i,j}$  în punctele  $z_{i,j}$ . Aproximarea integralei

$$
\int\limits_{\mathbf{D}} w_q(x) \big\| \nabla v(x) \big\|^2 \, \mathrm{d} x
$$

peste elementul  $T_L$  este funcția pătratică  $q_{i,j}^L(v)$ , unde

$$
q_{i,j}^{L}(v) = \mu_{i,j} \left\{ \left( \frac{v_{i+1,j} - v_{i,j}}{h_x} \right)^2 + \left( \frac{v_{i,j+1} - v_{i,j}}{h_y} \right)^2 \right\},\,
$$

$$
\mu_{i,j} = \frac{h_x h_y}{6} \left\{ w_q(z_{i,j}) + w_q(z_{i+1,j}) + w_q(z_{i,j+1}) \right\}.
$$

În mod similar, aproximarea peste elementul  $T_U$  este funcția pătratică  $q_{i,j}^U(v)$ , unde

$$
q_{i,j}^{U}(v) = \lambda_{i,j} \left\{ \left( \frac{v_{i-1,j} - v_{i,j}}{h_x} \right)^2 + \left( \frac{v_{i,j-1} - v_{i,j}}{h_y} \right)^2 \right\},\,
$$

$$
\lambda_{i,j} = \frac{h_x h_y}{6} \left\{ w_q(z_{i,j}) + w_q(z_{i-1,j}) + w_q(z_{i,j-1}) \right\}.
$$

Deci, aproximarea prin elemente finite a problemei conduce la următoarea problemă de programare pătratică:

$$
min\Big\{q(v):v\in\Omega\Big\}
$$

unde  $q$  este funcția pătratică

$$
q(\nu) = \frac{1}{2} \sum \Big( q_{i,j}^{L}(\nu) + q_{i,j}^{U}(\nu) \Big) - h_x h_y \sum w_i (z_{i,j}) v_{i,j}.
$$

În această formulare  $q_{i,j}^L$  este definită numai pentru  $0 \le i \le n_x$  și  $0 \le j \le n_y$ , în timp ce  $q_{i,j}^U$  este definită pentru  $1 \le i \le n_x + 1$  și  $1 \le j \le n_y + 1$ . De asemenea pentru această problemă  $w_q = 1$  și  $w_i = c$ , iar domeniul de admisibilitate este mulțimea  $\Omega$ , unde  $\Omega = \{v \in R^{n_x n_y} : |v_{i,j}| \le d_{i,j}\}\$ , unde  $d_{i,j}$  este valoarea lui  $dist(.,\partial D)$  în nodul  $z_{i,j}$ .

Considerând  $D = (0,1) \times (0,1)$ ,  $c = 5$  și  $nx = 200$ ,  $ny = 200$ , atunci performanța algoritmilor de gradient conjugat implementați în CGALL este prezentată în Tabelul A1.

Tabelul A1. Performanța lui CGALL. stoptest =1. angle restart.

|                                                                                                    |  |  |  |  |                                     | $nx = 200$ , $ny = 200$ .                            |  |                                                                      |  |  |
|----------------------------------------------------------------------------------------------------|--|--|--|--|-------------------------------------|------------------------------------------------------|--|----------------------------------------------------------------------|--|--|
| CG with angle restart. Oct. 6, 2006                                                                                         |  |  |  |  |                                     |                                                      |  |                                                                      |  |  |
| $\mathbf{1}$<br>CG-HS Algorithm: Elastic-Plastic Torsion Problem Function<br>Hestenes and Stiefel. stoptest= 1              |  |  |  |  |                                     |                                                      |  |                                                                      |  |  |
| n                                                                                                    |  |  |  |  |                                     | iter irs fgcnt lscnt time(c) fxnew 9norm             |  |                                                                      |  |  |
|                                                                                                    |  |  |  |  |                                     |                                                      |  | 40000 470 0 606 135 4494 -.4392669723172E+00 .5472010712090E-04      |  |  |
|                                                                                                    |  |  |  |  |                                     | TOTAL 470 0 606 135 44.94 (seconds) proc= .00%       |  |                                                                      |  |  |
| CG with angle restart. Oct. 6, 2006                                                                                         |  |  |  |  |                                     |                                                      |  |                                                                      |  |  |
| $\mathfrak{D}$<br>CG-FR Algorithm: Elastic-Plastic Torsion Problem Function<br>Fletcher and Reeves. stoptest= 1             |  |  |  |  |                                     |                                                      |  |                                                                      |  |  |
| n                                                                                                    |  |  |  |  |                                     | iter irs fgcnt lscnt time(c) fxnew 9norm             |  |                                                                      |  |  |
|                                                                                                    |  |  |  |  |                                     |                                                      |  | 40000 1123  0 1211  87  9390 -.4392678170513E+00  .5542879589180E-04 |  |  |
|                                                                                                    |  |  |  |  |                                     | TOTAL 1123  0  1211  87  93.90 (seconds)  proc= .00% |  |                                                                      |  |  |
|                                                                                                    |  |  |  |  | CG with angle restart. Oct. 6, 2006 |                                                      |  |                                                                      |  |  |
| 3<br>CG-PRP Algorithm: Elastic-Plastic Torsion Problem Function<br>Polak-Ribiere and Polyak. stoptest= 1                    |  |  |  |  |                                     |                                                      |  |                                                                      |  |  |
|                                                                                                    |  |  |  |  |                                     | n iter irs fgcnt lscnt time(c) fxnew 9norm           |  |                                                                      |  |  |
|                                                                                                    |  |  |  |  |                                     |                                                      |  | 40000 549 0 790 240 5672 -.4392660458110E+00 5899288073497E-04       |  |  |
|                                                                                                    |  |  |  |  |                                     | TOTAL 549 0 790 240 56.72 (seconds) proc= .00%       |  |                                                                      |  |  |
|                                                                                                    |  |  |  |  | CG with angle restart. Oct. 6, 2006 |                                                      |  |                                                                      |  |  |
| CG-PRP+ Algorithm: Elastic-Plastic Torsion Problem Function<br>$\overline{4}$<br>Polak-Ribiere and Polyak plus. stoptest= 1 |  |  |  |  |                                     |                                                      |  |                                                                      |  |  |
| n -                                                                                                    |  |  |  |  |                                     | iter irs fgcnt lscnt time(c) fxnew 9norm             |  |                                                                      |  |  |
|                                                                                                    |  |  |  |  |                                     |                                                      |  | 40000 515 0 744 228 5330 -.4392675484265E+00 .4671741916588E-04      |  |  |
|                                                                                                    |  |  |  |  |                                     | TOTAL 515 0 744 228 53.30 (seconds) proc= .00%       |  |                                                                      |  |  |
|                                                                                                    |  |  |  |  | CG with angle restart. Oct. 6, 2006 |                                                      |  |                                                                      |  |  |

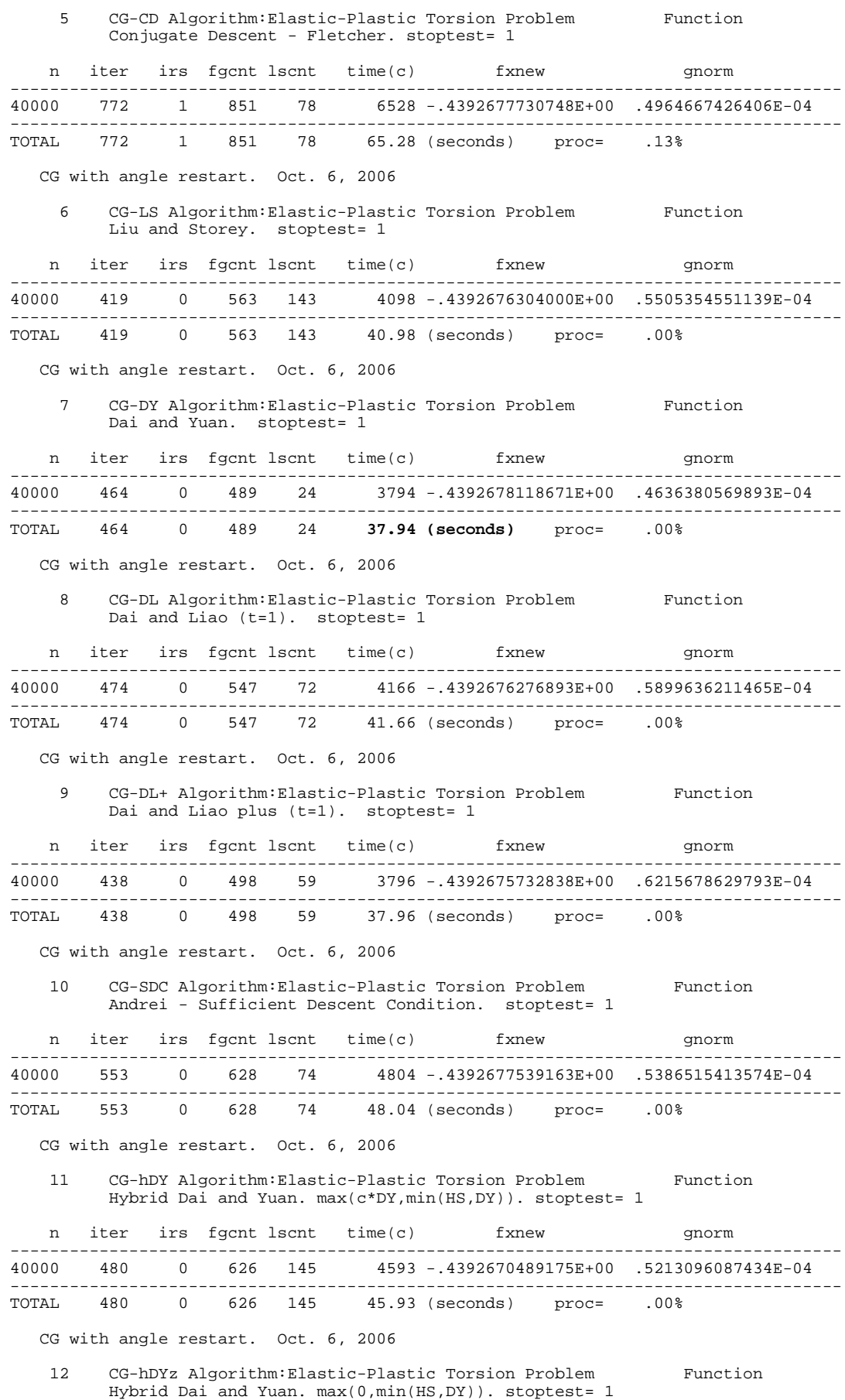

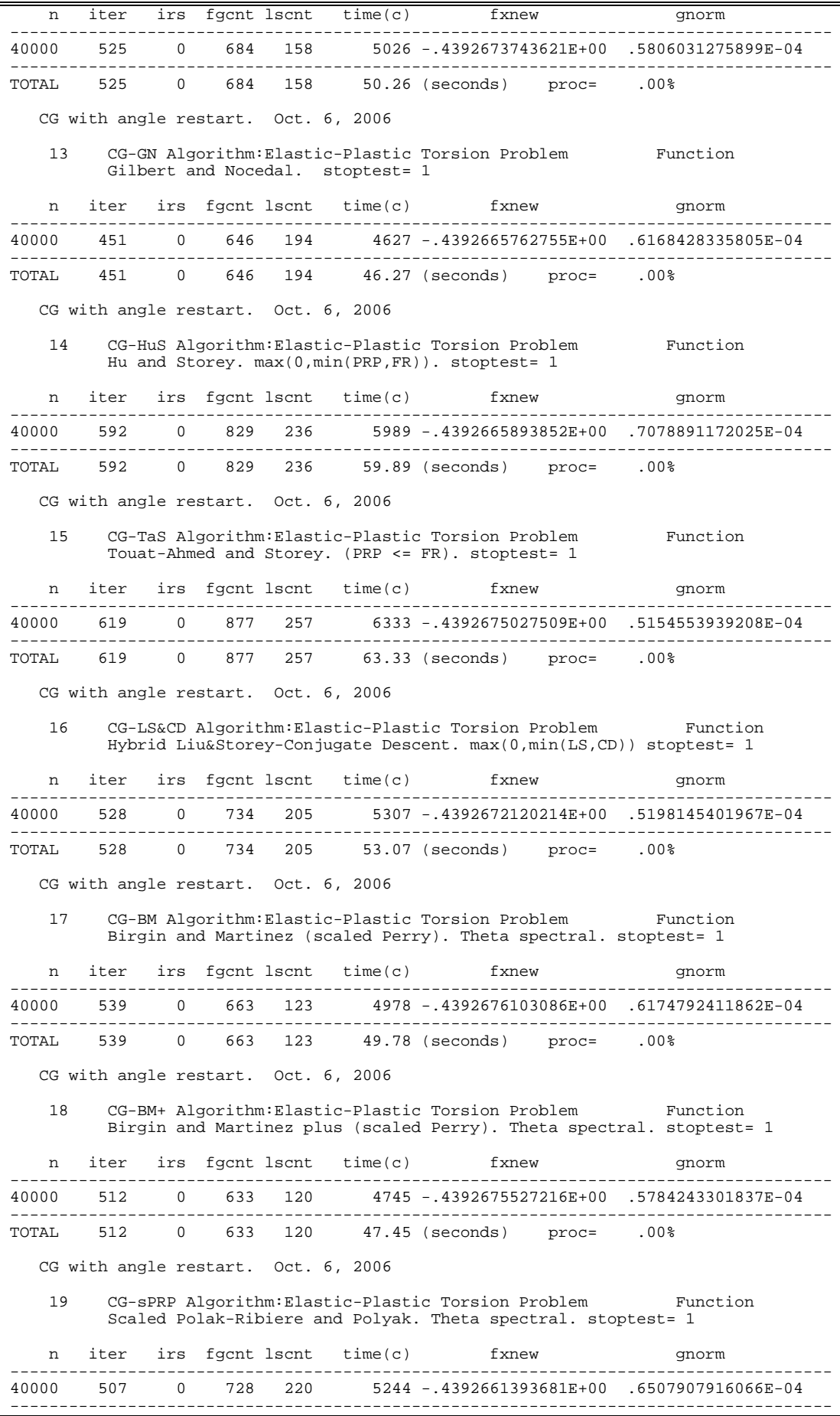

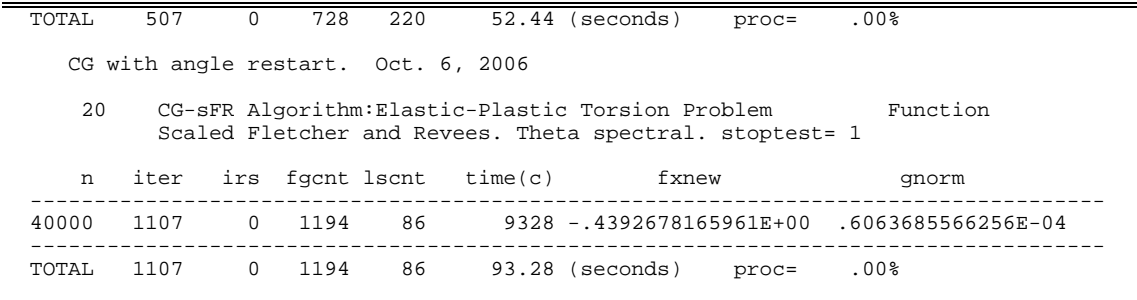

Rezultate numerice privind această problemă sunt prezentate de exemplu în Elliot și Ockendon [1982], O'Leary și Yang [1989] și Moré și Toraldo [1991]. Pentru  $nx = 10$ ,  $ny = 10$  soluția problemei este ilustrată în Figura A1.

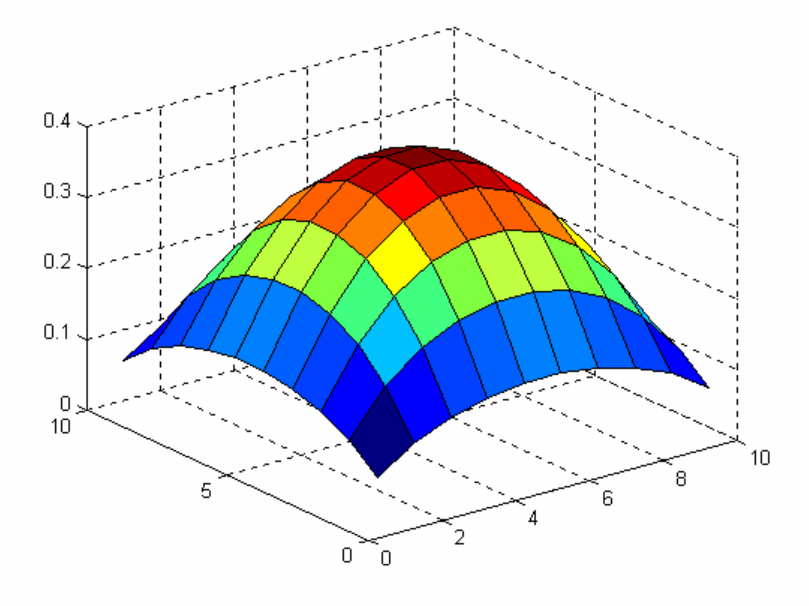

Fig. A1. Soluția problemei "Elastic-Plastic Torsion"  $nx = 10$ ,  $ny = 10$ .

### Aplicația A2. "Pressure Distribution in a Journal Bearing Problem"

Problema constă în determinarea distribuției presiunii într-un film subțire de lubrifiant între doi cilindri circulari. Versiunea infinit-dimensională a problemei este:

$$
min\{q(v) : v \in K\},
$$

$$
q(v) = \frac{1}{2} \int_{D} w_q(x) \|\nabla v(x)\|^2 dx - \int_{D} w_l(x) v(x) dx
$$

 $cu$ 

$$
w_q(z_1, z_2) = (1 + \varepsilon \cos z_1)^3
$$
,  $w_l(z_1, z_2) = \varepsilon \sin z_1$ ,

pentru o anumită constantă  $\varepsilon \in (0,1)$  și  $D = (0,2\pi) \times (0,2b)$  unde  $b > 0$  este o constantă. Mulțimea convexă K este  $K = \left\{ v \in H^1_0(D) : v \in D, v \geq 0 \right\}$ . Aproximarea prin elemente finite a acestei probleme se obține exact ca în problema de mai sus, unde de data asta  $w_q(\xi_1, \xi_2) = (1 + \varepsilon \cos \xi_1)^3$  și  $w_q(\xi_1, \xi_2) = \varepsilon \sin \xi_1$ . Domeniul de admisibilitate este mulțimea

$$
\Omega = \Big\{ v \in R^{n_x n_y} : v_{i,j} \ge 0 \Big\}.
$$

Considerând  $b = 10$  și  $\varepsilon = 0.1$ , și o discretizare  $n_x \times n_y$  a domeniului  $D = (0, 2\pi) \times (0, 2b)$ , unde  $nx = 200$  și  $ny = 200$ , atunci performanța algoritmilor incluși în CGALL este ca în Tabelul A2.

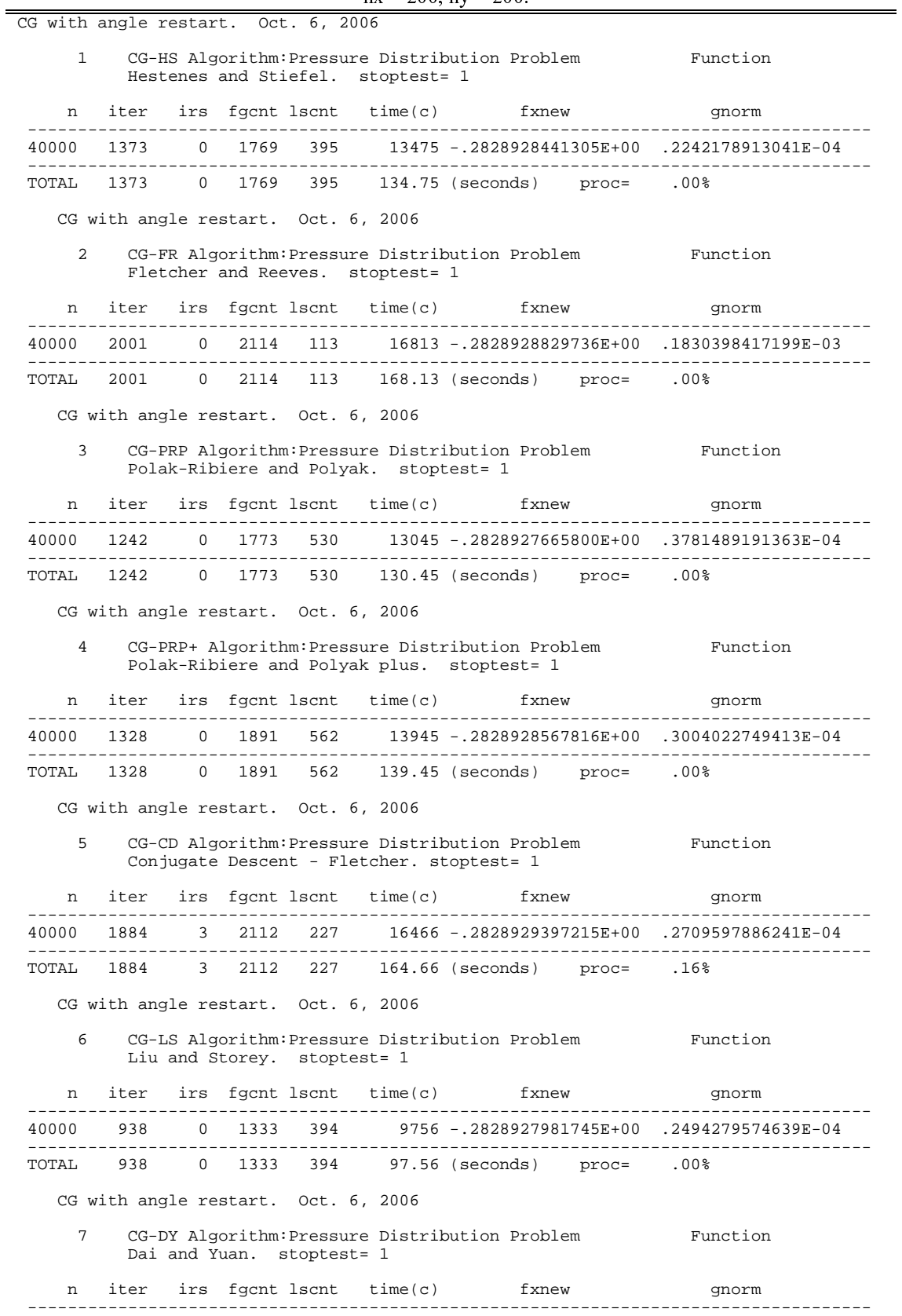

Tabelul A2. Performanța lui CGALL. stoptest =1. angle restart.  $nx = 200, ny = 200$ 

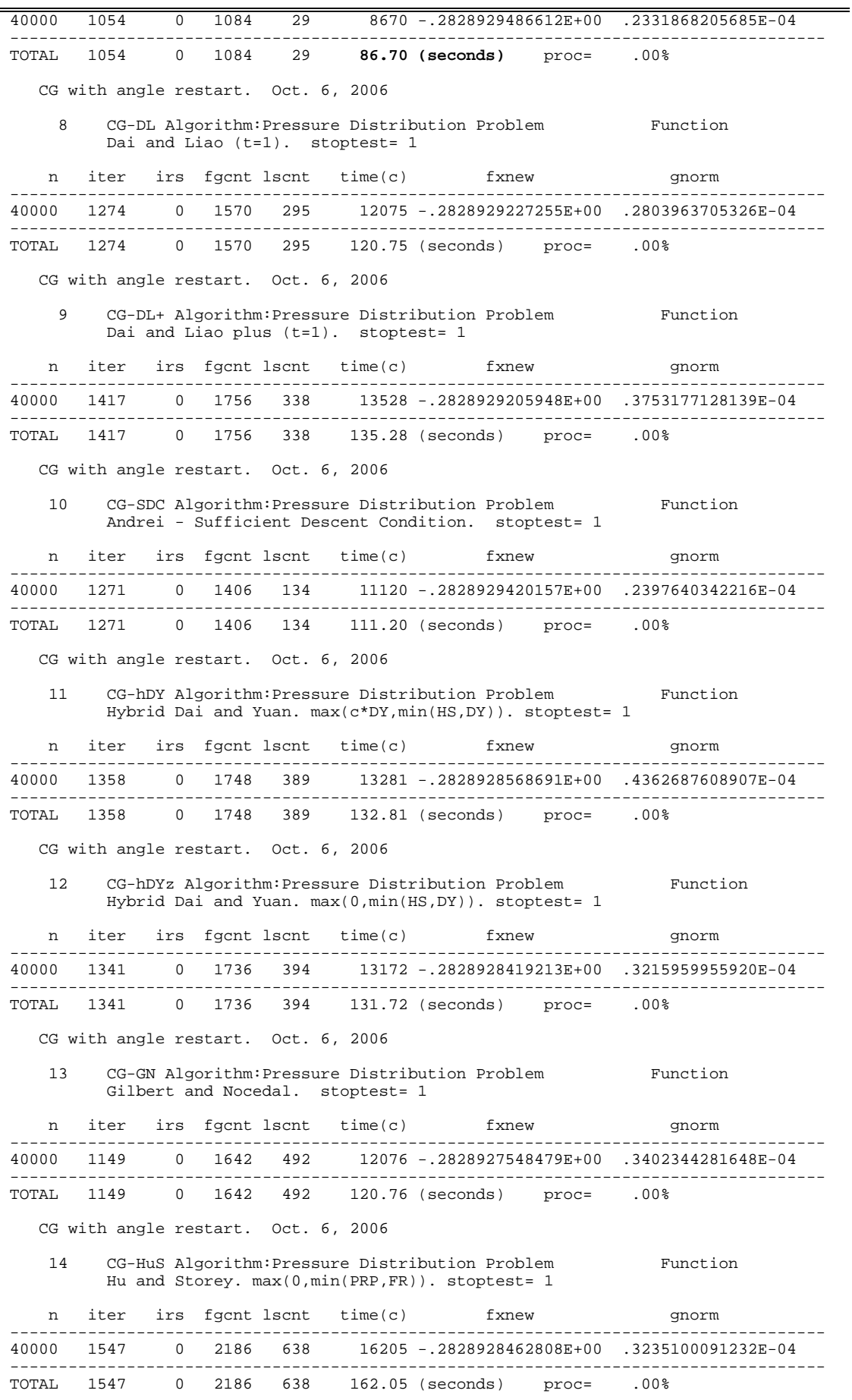

![](_page_8_Picture_169.jpeg)

Rezultate numerice privind această problemă se găsesc în Lin și Cryer [1985], Cimatti și Menchi [1978] și Moré și Toraldo [1991]. Figura A2 ilustrează soluția problemei pentru  $nx = 10$ ,  $ny = 10$ .

![](_page_9_Figure_0.jpeg)

Fig. A2. Soluția problemei "Distribution in a Journal Bearing".  $nx = 10$ ,  $ny = 10$ .

#### Aplicatia A3. "Optimal Design with Composite Materials Problem"

Problema constă în a determina în mod optim plasarea a două materiale elastice în sectiunea transversală a unei bare cu rigiditate torsională maximă. Formularea problemei se găsește în Goodman, Kohn și Reyna [1986] și Averick, Carter and Moré [1991].

Fie  $D \subset R^2$  un domeniu mărginit și  $w < |D|$ , unde  $|D|$  reprezintă aria lui D. Problema se formulează sub forma:

$$
min\Big\{F(v,\Omega):v\in H_0^1(D),\ \big|\Omega\big|=w\Big\},\
$$

unde

$$
F(v,\Omega) = \int_{D} \left\{ \frac{1}{2} \mu(x) \left\| \nabla v(x) \right\|^{2} + v(x) \right\} dx,
$$

şi

$$
\mu(x) = \mu_1
$$
pentru  $x \in \Omega$ , și  $\mu(x) = \mu_2$ pentru  $x \notin \Omega$ .

Inversele constantelor  $\mu_1$  și  $\mu_2$  sunt modulele de elasticiatate in bară. Se presupune că  $\mu_1 < \mu_2$ . Goodman, Kohn și Reyna [1986] dau detalii asupra acestei probleme și o formulează în termenii proiectării optime a unei familii de probleme de optimizare de forma:

$$
min{f_{\lambda}(v) : v \in H_0^1(D)},
$$

unde  $f_{\lambda}: H_0^1(D) \to R$  este functionala

$$
f_{\lambda}(v) = \int_{D} \{\psi_{\lambda}(\|\nabla v(x)\|) + v(x)\} dx
$$

și  $\psi_{\lambda}: R \to R$  este o funcție pătratică pe porțiuni. În această formulare  $\lambda$  este multiplicatorul Lagrange asociat problemei, iar funcția pătratică pe porțiuni $\psi_\lambda$  este de forma:

$$
\psi_{\lambda}(t) = \begin{cases}\n\frac{1}{2}\mu_2 t^2, & 0 \le t \le t_1, \\
\mu_2 t_1(t - \frac{1}{2}t_1), & t_1 \le t \le t_2, \\
\frac{1}{2}\mu_1(t^2 - t_2^2) + \mu_2 t_1(t_2 - \frac{1}{2}t_1), & t_2 \le t,\n\end{cases}
$$

cu punctele de discontinuitate  $t_1$  și  $t_2$  definite de:

$$
t_1 = \left(2\lambda \frac{\mu_1}{\mu_2}\right)^{1/2} \text{ și } t_2 = \left(2\lambda \frac{\mu_2}{\mu_1}\right)^{1/2}
$$

Problema considerată în Averick, Carter și Moré [1991] este aceea de minimizare a lui  $f_{\lambda}$  pentru o valoare fixată a lui  $\lambda$ . Într-o manieră canonică se poate obține o aproximare prin elemente finite în sensul minimizării lui  $f_{\lambda}$  peste spațiul funcțiilor liniare pe porțiuni v cu valorile  $v_{ij}$  în  $z_{ij}$ , unde  $z_{ij} \in R^2$  sunt nodurile unei discretizări ale lui D cu pașii de discretizare  $h_x$  și  $h_y$ . Valorile  $v_{i,j}$  sunt obținute ca soluție a următoarei probleme de minimizare:

$$
min\Bigl\{\sum\Bigl(f_{i,j}^L(v)+f_{i,j}^U(v)+v_{i,j}\Bigr):v\in R^n\Bigr\},\,
$$

unde funcțiile  $f_{i,j}^L$  și  $f_{i,j}^U$  sunt definite ca:

$$
f_{i,j}^{L}(v) = \frac{h_{x}h_{y}}{2} \psi_{\lambda}\Big(d_{i,j}^{+}(v)\Big), \qquad f_{i,j}^{U}(v) = \frac{h_{x}h_{y}}{2} \psi_{\lambda}\Big(d_{i,j}^{-}(v)\Big),
$$

în care

$$
d_{i,j}^{\pm}(v) = \left\{ \left( \frac{v_{i\pm 1,j} - v_{i,j}}{h_x} \right)^2 + \left( \frac{v_{i,j\pm 1} - v_{i,j}}{h_y} \right)^2 \right\}^{1/2}
$$

În această formulare  $f_{i,j}^L$  este definită numai pentru  $0 \le i \le n_x$  și  $0 \le j \le n_y$ , în timp ce  $f_{i,j}^U$  este definită pentru  $1 \le i \le n_x + 1$  și  $1 \le j \le n_y + 1$ .

Considerînd  $\mu_1 = 1$  și  $\mu_2 = 2$ , în Tabelul A3 se prezintă performanța lui CGALL  $n_x = 200$  $\sin n_v = 200.$ 

**Tabelul A3.** Performanța lui CGALL. stoptest = 1. angle restart.<br> $y = 200$   $y = 200$ 

| $nx = 200$ , $ny = 200$ .                                                                                              |                                     |  |  |  |  |                                                   |  |                                                                       |  |  |
|----------------------------------------------------------------------------------------------------|-------------------------------------|--|--|--|--|---------------------------------------------------|--|-----------------------------------------------------------------------|--|--|
| CG with angle restart. Oct. 7, 2006                                                                                    |                                     |  |  |  |  |                                                   |  |                                                                       |  |  |
| CG-HS Algorithm: Optimal Design with Composite Materials Function<br>$\mathbf{1}$<br>Hestenes and Stiefel. stoptest= 1 |                                     |  |  |  |  |                                                   |  |                                                                       |  |  |
|                                                                                                    |                                     |  |  |  |  | n iter irs fgcnt lscnt time(c) fxnew sporm        |  |                                                                       |  |  |
|                                                                                                    |                                     |  |  |  |  |                                                   |  | 40000 1716  0 2010 292  19884 -.1138121978094E-01  .1688657672642E-04 |  |  |
|                                                                                                    |                                     |  |  |  |  | TOTAL 1716 0 2010 292 198.84 (seconds) proc= .00% |  |                                                                       |  |  |
|                                                                                                    | CG with angle restart. Oct. 7, 2006 |  |  |  |  |                                                   |  |                                                                       |  |  |
| CG-FR Algorithm: Optimal Design with Composite Materials Function<br>2<br>Fletcher and Reeves. stoptest= 1             |                                     |  |  |  |  |                                                   |  |                                                                       |  |  |
|                                                                                                    |                                     |  |  |  |  | n iter irs fgcnt lscnt time(c) fxnew snorm        |  |                                                                       |  |  |
|                                                                                                    |                                     |  |  |  |  |                                                   |  | 40000 2001 0 2097 96 21206 -.1050565370325E-01 .2687250149201E-01     |  |  |
|                                                                                                    |                                     |  |  |  |  | TOTAL 2001 0 2097 96 212.06 (seconds) proc= .00%  |  |                                                                       |  |  |
| CG with angle restart. Oct. 7, 2006                                                                                    |                                     |  |  |  |  |                                                   |  |                                                                       |  |  |
| CG-PRP Algorithm: Optimal Design with Composite Materials Function<br>3<br>Polak-Ribiere and Polyak. stoptest= 1       |                                     |  |  |  |  |                                                   |  |                                                                       |  |  |

![](_page_11_Picture_182.jpeg)

 ------------------------------------------------------------------------------------ TOTAL 1374 0 1420 45 **144.36 (seconds)** proc= .00% CG with angle restart. Oct. 7, 2006 11 CG-hDY Algorithm:Optimal Design with Composite Materials Function Hybrid Dai and Yuan. max(c\*DY,min(HS,DY)). stoptest= 1 n iter irs fgcnt lscnt time(c) fxnew gnorm ------------------------------------------------------------------------------------ 40000 1878 0 2215 336 21849 -.1138126961334E-01 .2016410098584E-04 ------------------------------------------------------------------------------------ TOTAL 1878 0 2215 336 218.49 (seconds) proc= .00% CG with angle restart. Oct. 7, 2006 12 CG-hDYz Algorithm:Optimal Design with Composite Materials Function Hybrid Dai and Yuan. max(0,min(HS,DY)). stoptest= 1 n iter irs fgcnt lscnt time(c) fxnew gnorm ------------------------------------------------------------------------------------ 40000 1878 0 2215 336 21845 -.1138126961334E-01 .2016410098584E-04 ------------------------------------------------------------------------------------ TOTAL 1878 0 2215 336 218.45 (seconds) proc= .00% CG with angle restart. Oct. 7, 2006 13 CG-GN Algorithm:Optimal Design with Composite Materials Function Gilbert and Nocedal. stoptest= 1 n iter irs fgcnt lscnt time(c) fxnew gnorm ------------------------------------------------------------------------------------ 40000 2001 0 2630 629 25384 -.1137389673748E-01 .2902218382000E-03 ------------------------------------------------------------------------------------ TOTAL 2001 0 2630 629 253.84 (seconds) proc= .00% CG with angle restart. Oct. 7, 2006 14 CG-HuS Algorithm:Optimal Design with Composite Materials Function Hu and Storey. max(0,min(PRP,FR)). stoptest= 1 n iter irs fgcnt lscnt time(c) fxnew gnorm ------------------------------------------------------------------------------------ 40000 2001 0 2641 640 25466 -.1137140083627E-01 .1793123082512E-03 ------------------------------------------------------------------------------------ TOTAL 2001 0 2641 640 254.66 (seconds) proc= .00% CG with angle restart. Oct. 7, 2006 15 CG-TaS Algorithm:Optimal Design with Composite Materials Function Touat-Ahmed and Storey. (PRP <= FR). stoptest= 1 n iter irs fgcnt lscnt time(c) fxnew gnorm ------------------------------------------------------------------------------------ 40000 2001 0 2647 646 25546 -.1137507867734E-01 .3045918553877E-03 ------------------------------------------------------------------------------------ TOTAL 2001 0 2647 646 255.46 (seconds) proc= .00% CG with angle restart. Oct. 7, 2006 16 CG-LS&CD Algorithm:Optimal Design with Composite Materials Function Hybrid Liu&Storey-Conjugate Descent. max(0,min(LS,CD)) stoptest= 1 n iter irs fgcnt lscnt time(c) fxnew gnorm ------------------------------------------------------------------------------------ 40000 2001 0 2560 559 24944 -.1137636331454E-01 .1144770497186E-03 ------------------------------------------------------------------------------------ 0 2560 559 249.44 (seconds) proc= .00% CG with angle restart. Oct. 7, 2006 17 CG-BM Algorithm:Optimal Design with Composite Materials Function Birgin and Martinez (scaled Perry). Theta spectral. stoptest= 1 n iter irs fgcnt lscnt time(c) fxnew gnorm ------------------------------------------------------------------------------------ 40000 1756 0 2026 269 20165 -.1138117244604E-01 .2137827370116E-04 ------------------------------------------------------------------------------------ TOTAL 1756 0 2026 269 201.65 (seconds) proc= .00% CG with angle restart. Oct. 7, 2006

![](_page_13_Picture_181.jpeg)

Figura A3 prezintă soluția problemei pentru discretizarea  $nx = 10$ ,  $ny = 10$ .

![](_page_13_Figure_2.jpeg)

Fig. A3. Soluția problemei "Optimal Design with Composite Materials".  $nx = 10$ ,  $ny = 10$ .

### Aplicația A4. "Inhomogeneous Superconductors. 1-dimensional Ginzburg-Landau Problem"

Această problemă apare în rezolvarea ecuațiilor Ginzburg-Landau pentru superconductoare neomogene în absența unui câmp magnetic. Formularea problemei se găsește în Garner și Benedek [1990] și Averick, Carter și Moré [1991].

per Problema constă în a minimiza energia liberă Gibbs ca o funcție de temperatură. Versiunea infinit-dimensională are forma

$$
min{f(v): v(-d) = v(d), v \in C^{1}[-d, d]},
$$

unde 2*d* este lățimea materialului și f este funcția de energie Gibbs:

$$
f(v) = \frac{1}{2d} \int_{-d}^{d} \left\{ \alpha(\xi) \left| v(\xi) \right|^2 + \frac{1}{2} \beta(\xi) \left| v(\xi) \right|^4 + \frac{\hbar}{4m} \left| v'(\xi) \right|^2 \right\} d\xi,
$$

în care funcțiile  $\alpha$  și  $\beta$  sunt constante pe porțiuni, pentru o valoare fixată a temperaturii T,  $\hbar$  este constanta lui Planck (1.05459e-27 erg-sec), și m este masa electrunului (9.11e-28 grame). Funcțiile  $\alpha$  și  $\beta$  sunt constante pe anumite intervale corespunzătoare materialelor din care este făcut superconductorul (plumb și staniu). Aproximarea prin elemente finite a acestei probleme se obține imediat prin minimizare lui f peste spațiul funcțiilor liniare pe porțiuni  $v$  cu valorile  $v_i$  în punctele  $t_i$ , unde

$$
-d = t_1 < t_2 < \cdots < t_n = d.
$$

Deci, valorile  $v_i$  sunt obținute ca soluție a următoarei probleme de minimizare:

$$
min\bigg\{\frac{1}{2d}\sum_{i=1}^n f_i(v): v\in R^n\bigg\},\
$$

unde

$$
f_i(v) = h_i \left\{ \frac{\alpha_i}{3} \frac{v_{i+1}^3 - v_i^3}{v_{i+1} - v_i} + \frac{\beta_i}{5} \frac{v_{i+1}^5 - v_i^5}{v_{i+1} - v_i} + \frac{\hbar}{4m} \left( \frac{v_{i+1} - v_i}{h_i} \right)^2 \right\}
$$

cu  $h_i = t_{i+1} - t_i$  lungimea subintervalului al  $i$ -lea, și constantele  $\alpha_i$  și  $\beta_i$  sunt valorile funcțiilor  $\alpha$ și  $\beta$  în subintervalul  $[t_i, t_{i+1}]$ .

Considerând  $d = 3.2$  angstroms și temperatura  $T = 5$ , pentru 1000 de puncte de discretizare algoritmii de gradient conjugat implementați în CGALL furnizează rezultatele din Tabelul A4.

Tabelul A4. Performanța lui CGALL. stoptest = 1. angle restart.  $n = 1000$ 

| CG with angle restart. Oct. 7, 2006                                                                                 |                                                                                                    |                                                            |                                     |  |                                     |                                                                                                    |  |                                                                                                    |  |  |
|----------------------------------------------------------------------------------------------------|----------------------------------------------------------------------------------------------------|------------------------------------------------------------|-------------------------------------|--|-------------------------------------|----------------------------------------------------------------------------------------------------|--|----------------------------------------------------------------------------------------------------|--|--|
|                                                                                                    | CG-HS Algorithm:Ginzburg-Landau (1-dimensional) Function<br>$\mathbf{1}$<br>Hestenes and Stiefel. stoptest= 1 |                                                            |                                     |  |                                     |                                                                                                    |  |                                                                                                    |  |  |
|                                                                                                    |                                                                                                    |                                                            |                                     |  |                                     | n iter irs fgcnt lscnt time(c) fxnew 9norm                                                                         |  |                                                                                                    |  |  |
|                                                                                                    |                                                                                                    |                                                            |                                     |  |                                     | $1000 \quad 14001 \qquad 0 \quad 18155 \quad 4154 \qquad 8814 \quad - .2377192546376E-03 \quad .3088007550039E-01$ |  |                                                                                                    |  |  |
|                                                                                                    |                                                                                                    |                                                            |                                     |  |                                     | TOTAL 14001  0 18155  4154  88.14 (seconds)  proc= .00%                                                            |  |                                                                                                    |  |  |
|                                                                                                    |                                                                                                    |                                                            |                                     |  | CG with angle restart. Oct. 7, 2006 |                                                                                                    |  |                                                                                                    |  |  |
| CG-FR Algorithm:Ginzburg-Landau (1-dimensional) Function<br>2<br>Fletcher and Reeves. stoptest= 1                   |                                                                                                    |                                                            |                                     |  |                                     |                                                                                                    |  |                                                                                                    |  |  |
|                                                                                                    |                                                                                                    |                                                            | . _ _ _ _ _ _ _ _ _ _ _ _ _ _ _ _ . |  |                                     | n iter irs fgcnt lscnt $time(c)$ fxnew gnorm                                                                       |  |                                                                                                    |  |  |
|                                                                                                    |                                                                                                    |                                                            |                                     |  |                                     |                                                                                                    |  | $1000 \quad 14001 \qquad \quad 3 \quad 15145 \quad 1144 \qquad \qquad 7792 \quad - .5289434311113E-03 \quad \quad 8048443653448E-01$ |  |  |
|                                                                                                    |                                                                                                    |                                                            |                                     |  |                                     | TOTAL 14001 3 15145 1144 77.92 (seconds) proc= .02%                                                                |  |                                                                                                    |  |  |
| CG with angle restart. Oct. 7, 2006                                                                                 |                                                                                                    |                                                            |                                     |  |                                     |                                                                                                    |  |                                                                                                    |  |  |
| $\mathcal{L}$<br>CG-PRP Algorithm:Ginzburg-Landau (1-dimensional) Function<br>Polak-Ribiere and Polyak. stoptest= 1 |                                                                                                    |                                                            |                                     |  |                                     |                                                                                                    |  |                                                                                                    |  |  |
| n                                                                                                    |                                                                                                    |                                                            |                                     |  |                                     |                                                                                                    |  | iter irs fgcnt lscnt time(c) fxnew 9norm                                                                                             |  |  |
|                                                                                                    |                                                                                                    |                                                            | . _ _ _ _ _ _ .                     |  |                                     |                                                                                                    |  | 1000 14001 1 20115 6114 9585 -.2241934486058E-03 .5657273403756E-02                                                                  |  |  |
|                                                                                                    |                                                                                                    |                                                            |                                     |  |                                     | TOTAL 14001  1  20115  6114  95.85 (seconds)  proc= .01%                                                           |  |                                                                                                    |  |  |
|                                                                                                    |                                                                                                    |                                                            |                                     |  | CG with angle restart. Oct. 7, 2006 |                                                                                                    |  |                                                                                                    |  |  |
| 4                                                                                                    | Polak-Ribiere and Polyak plus. stoptest= 1                                                                    | CG-PRP+ Algorithm:Ginzburg-Landau (1-dimensional) Function |                                     |  |                                     |                                                                                                    |  |                                                                                                    |  |  |

n iter irs fgcnt lscnt time(c) fxnew gnorm gnorm ------------------------------------------------------------------------------------ 1000 14001 3 20082 6081 9775 -.2092403785916E-03 .4507718715303E-02 ------------------------------------------------------------------------------------ TOTAL 14001 3 20082 6081 97.75 (seconds) proc= .02% CG with angle restart. Oct. 7, 2006 5 CG-CD Algorithm:Ginzburg-Landau (1-dimensional) Function Conjugate Descent - Fletcher. stoptest= 1 n iter irs fgcnt lscnt time(c) fxnew gnorm ------------------------------------------------------------------------------------ 1000 14001 7 15022 1021 7696 -.2973343454095E-03 .2635576105963E-01 ------------------------------------------------------------------------------------ TOTAL 14001 7 15022 1021 76.96 (seconds) proc= .05% CG with angle restart. Oct. 7, 2006 6 CG-LS Algorithm:Ginzburg-Landau (1-dimensional) Function Liu and Storey. stoptest= 1 n iter irs fgcnt lscnt time(c) fxnew gnorm ------------------------------------------------------------------------------------ 1000 14001 0 19714 5713 9329 -.1868976052166E-03 .5214152188659E-02 ------------------------------------------------------------------------------------ 93.29 (seconds) proc= CG with angle restart. Oct. 7, 2006 7 CG-DY Algorithm:Ginzburg-Landau (1-dimensional) Function Dai and Yuan. stoptest= 1 n iter irs fgcnt lscnt time(c) fxnew gnorm ------------------------------------------------------------------------------------ 1000 14001 7 14230 229 7270 -.2375450145690E+01 .1495732862068E+02 ------------------------------------------------------------------------------------ TOTAL 14001 7 14230 229 **72.70 (seconds)** proc= .05% CG with angle restart. Oct. 7, 2006 8 CG-DL Algorithm:Ginzburg-Landau (1-dimensional) Function Dai and Liao (t=1). stoptest= 1 n iter irs fgcnt lscnt time(c) fxnew gnorm ------------------------------------------------------------------------------------ 1000 14001 0 18291 4290 8896 -.1775548822355E-03 .1030458187818E-01 ------------------------------------------------------------------------------------ TOTAL 14001 0 18291 4290 88.96 (seconds) proc= .00% CG with angle restart. Oct. 7, 2006 9 CG-DL+ Algorithm:Ginzburg-Landau (1-dimensional) Function Dai and Liao plus (t=1). stoptest= 1 n iter irs fgcnt lscnt time(c) fxnew gnorm ------------------------------------------------------------------------------------ 1000 14001 0 18121 4120 8783 -.1794280430988E-03 .5591013192664E-02 ------------------------------------------------------------------------------------ TOTAL 14001 0 18121 4120 87.83 (seconds) proc= .00% CG with angle restart. Oct. 7, 2006 10 CG-SDC Algorithm:Ginzburg-Landau (1-dimensional) Function Andrei - Sufficient Descent Condition. stoptest= 1 n iter irs fgcnt lscnt time(c) fxnew gnorm ------------------------------------------------------------------------------------ 1000 14001 2 14333 332 7383 -.1122223584022E-02 .1049927595854E+01 ------------------------------------------------------------------------------------ TOTAL 14001 2 14333 332 73.83 (seconds) proc= .01% CG with angle restart. Oct. 7, 2006 11 CG-hDY Algorithm:Ginzburg-Landau (1-dimensional) Function Hybrid Dai and Yuan. max(c\*DY,min(HS,DY)). stoptest= 1 n iter irs fgcnt lscnt time(c) fxnew gnorm ------------------------------------------------------------------------------------ 8792 -.1794760029678E-03 .5420154809958E-02 ------------------------------------------------------------------------------------

 TOTAL 14001 0 18151 4150 87.92 (seconds) proc= .00% CG with angle restart. Oct. 7, 2006 12 CG-hDYz Algorithm:Ginzburg-Landau (1-dimensional) Function Hybrid Dai and Yuan.  $max(0, min(HS, DY))$ . stoptest= 1 n iter irs fgcnt lscnt time(c) fxnew gnorm ------------------------------------------------------------------------------------ 1000 14001 0 18168 4167 8804 -.1789501521284E-03 .4441177761903E-02 ------------------------------------------------------------------------------------ TOTAL 14001 0 18168 4167 88.04 (seconds) proc= .00% CG with angle restart. Oct. 7, 2006 13 CG-GN Algorithm:Ginzburg-Landau (1-dimensional) Function Gilbert and Nocedal. stoptest= 1 n iter irs fgcnt lscnt time(c) fxnew gnorm ------------------------------------------------------------------------------------ 1000 14001 1 20006 6005 9433 -.3364423595679E-03 .4236531982274E-02 ------------------------------------------------------------------------------------ 94.33 (seconds) proc= CG with angle restart. Oct. 7, 2006 14 CG-HuS Algorithm:Ginzburg-Landau (1-dimensional) Function Hu and Storey. max(0,min(PRP,FR)). stoptest= 1 iter irs fgcnt lscnt time(c) fxnew gnorm gnorm ------------------------------------------------------------------------------------ 1000 14001 1 20002 6001 10099 -.2403447668737E-03 .1924754614831E-01 ------------------------------------------------------------------------------------ TOTAL 14001 1 20002 6001 100.99 (seconds) proc= .01% CG with angle restart. Oct. 7, 2006 15 CG-TaS Algorithm:Ginzburg-Landau (1-dimensional) Function Touat-Ahmed and Storey. (PRP <= FR). stoptest= 1 n iter irs fgcnt lscnt time(c) fxnew gnorm ------------------------------------------------------------------------------------ 1000 14001 0 19904 5903 9307 -.1860351521947E-03 .4093246180112E-02 ------------------------------------------------------------------------------------ TOTAL 14001 0 19904 5903 93.07 (seconds) proc= .00% CG with angle restart. Oct. 7, 2006 16 CG-LS&CD Algorithm:Ginzburg-Landau (1-dimensional) Function Hybrid Liu&Storey-Conjugate Descent. max(0,min(LS,CD)) stoptest= 1 n iter irs fgcnt lscnt time(c) fxnew gnorm ------------------------------------------------------------------------------------ 9354 -.1878380674015E-03 .4469163942246E-02 ------------------------------------------------------------------------------------ TOTAL 14001 0 19514 5513 93.54 (seconds) proc= .00% CG with angle restart. Oct. 7, 2006 17 CG-BM Algorithm:Ginzburg-Landau (1-dimensional) Function Birgin and Martinez (scaled Perry). Theta spectral. stoptest= 1 n iter irs fgcnt lscnt time(c) fxnew gnorm ------------------------------------------------------------------------------------ 1000 14001 0 17869 3868 8910 -.1761021393922E-03 .1080218678800E-01 ------------------------------------------------------------------------------------ TOTAL 14001 0 17869 3868 89.10 (seconds) proc= .00% CG with angle restart. Oct. 7, 2006 18 CG-BM+ Algorithm:Ginzburg-Landau (1-dimensional) Function Birgin and Martinez plus (scaled Perry). Theta spectral. stoptest= 1 n iter irs fgcnt lscnt time(c) fxnew gnorm ------------------------------------------------------------------------------------ 1000 14001 0 17922 3921 8643 -.1824142630544E-03 .1403520027503E-01 ------------------------------------------------------------------------------------ TOTAL 14001 0 17922 3921 86.43 (seconds) proc= .00% CG with angle restart. Oct. 7, 2006

| CG-sPRP Algorithm:Ginzburg-Landau (1-dimensional) Function<br>19<br>Scaled Polak-Ribiere and Polyak. Theta spectral. stoptest= 1 |             |  |             |  |  |                               |               |                                                                        |  |  |
|----------------------------------------------------------------------------------------------------|-------------|--|-------------|--|--|-------------------------------|---------------|------------------------------------------------------------------------|--|--|
|                                                                                                    | n iter      |  |             |  |  | irs fgcnt lscnt time(c) fxnew |               | qnorm                                                                  |  |  |
|                                                                                                    |             |  |             |  |  |                               |               | 1000 14001 9 20093 6091 9544 -.2172388470274E-03 .8220352956666E-02    |  |  |
|                                                                                                    | TOTAL 14001 |  |             |  |  | 9 20093 6091 95.44 (seconds)  | $proc = .06%$ |                                                                        |  |  |
| CG with angle restart. Oct. 7, 2006                                                                                              |             |  |             |  |  |                               |               |                                                                        |  |  |
| 20<br>CG-sFR Algorithm:Ginzburg-Landau (1-dimensional) Function<br>Scaled Fletcher and Revees. Theta spectral. stoptest= 1       |             |  |             |  |  |                               |               |                                                                        |  |  |
| n                                                                                                    | iter        |  |             |  |  | irs fgcnt lscnt time(c) fxnew |               | qnorm                                                                  |  |  |
|                                                                                                    |             |  |             |  |  |                               |               | 1000 14001  2 14945  944  7563 -.3542339486115E-03  .3091610874304E+00 |  |  |
|                                                                                                    | TOTAL 14001 |  | 2 14945 944 |  |  | 75.63 (seconds) proc= .01%    |               |                                                                        |  |  |

În Figura A4 se arată soluția problemei pentru  $n = 500$  puncte de discretizare.

![](_page_17_Figure_2.jpeg)

Fig. A4. Soluția problemei "Ginzburg-Landau (1-dimensional)".  $n = 500$ .

### Aplicația A5. "Steady State Combustion. Solid Fuel Ignition"

Studiul regimului staționar al combustiei solidelor se poate exprima ca următoarea problemă de optimizare infinit dimensională.

$$
min\Big\{f_{\lambda}(v):v\in H_0^{\perp}(D)\Big\},\
$$

unde  $f_{\lambda}: H_0^{\perp}(D) \to R$  este functionala

$$
f_{\lambda}(v) = \int_{D} \left\{ \frac{1}{2} \left\| \nabla v(x) \right\|^2 - \lambda \exp[v(x)] \right\} dx,
$$

si  $\lambda \geq 0$  un parametru cunoscut. Aceată problemă este formularea variațională a următoarei probleme cu valori la limită:

 $-\Delta v(x) = \lambda \exp[v(x)]$ ,  $x \in D$ ,  $v(x) = 0$  for  $x \in \partial D$ 

unde  $\Delta$  este operatorul Laplacian. Aris [1975], și Bebernes și Eberly [1989] discută această problemă în contextul combustiei solidelor.

Problema este rezolvată utilizând aproximarea prin elemente finite, prin minimizarea lui  $f$ peste spațiul funcțiilor liniare pe porțiuni v cu valorile  $v_{ij}$  în  $z_{ij}$ , unde  $z_{ij} \in R^2$  sunt nodurile unei discretizări ale lui D cu pașii  $h_x$  și respectiv  $h_y$ . Valorile  $v_{ij}$  sunt obținute ca soluții ale următoare probleme de minimizare:

$$
min\Big\{\sum\Big(f_{ij}^{L}(v)+f_{ij}^{U}(v)\Big)\colon v\in R^{n}\Big\},\
$$

unde

$$
f_{ij}^{L}(v) = \frac{h_{x}h_{y}}{4} \left\{ \left( \frac{v_{i+1,j} - v_{ij}}{h_{x}} \right)^{2} + \left( \frac{v_{i,j+1} - v_{ij}}{h_{y}} \right)^{2} - \lambda \mu_{ij}^{L} \right\},
$$
  

$$
\mu_{ij}^{L} = \frac{2}{3} \left\{ \exp(v_{ij}) + \exp(v_{i+1,j}) + \exp(v_{i,j+1}) \right\},
$$
  

$$
c_{i}^{U} = \frac{h_{x}h_{y}}{h_{y}} \left[ \left( v_{i-1,j} - v_{ij} \right)^{2} \left( v_{i,j-1} - v_{ij} \right)^{2} \right] - \frac{2}{3} \mu_{ij}^{L} \left[ \left( v_{i,j} - v_{ij} \right)^{2} \left( v_{i,j-1} - v_{ij} \right)^{2} \right] - \frac{2}{3} \mu_{ij}^{L} \left[ \left( v_{i+1,j} - v_{ij} \right)^{2} \left( v_{i,j-1} - v_{ij} \right)^{2} \right] - \frac{2}{3} \mu_{ij}^{L} \left[ \left( v_{i+1,j} - v_{ij} \right)^{2} \left( v_{i,j-1} - v_{ij} \right)^{2} \right] - \frac{2}{3} \mu_{ij}^{L} \left[ \left( v_{i+1,j} - v_{ij} \right)^{2} \left( v_{i,j-1} - v_{ij} \right)^{2} \right] - \frac{2}{3} \mu_{ij}^{L} \left[ \left( v_{i+1,j} - v_{ij} \right)^{2} \left( v_{i,j-1} - v_{ij} \right)^{2} \right] - \frac{2}{3} \mu_{ij}^{L} \left[ \left( v_{i+1,j} - v_{ij} \right)^{2} \left( v_{i,j-1} - v_{ij} \right)^{2} \right] - \frac{2}{3} \mu_{ij}^{L} \left[ \left( v_{i+1,j} - v_{ij} \right)^{2} \left( v_{i,j-1} - v_{ij} \right)^{2} \right] - \frac{2}{3} \mu_{ij}^{L} \left[ \left( v_{i+1,j} - v_{ij} \right)^{2} \left( v_{i,j-1} - v_{ij} \right)^{2} \right] - \frac{2}{
$$

$$
f_{ij}^U = \frac{h_x h_y}{4} \left\{ \left( \frac{v_{i-1,j} - v_{ij}}{h_x} \right) + \left( \frac{v_{i,j-1} - v_{ij}}{h_y} \right) - \lambda \mu_{ij}^U \right\},
$$
  

$$
\mu_{ij}^U = \frac{2}{3} \left\{ \exp(v_{ij}) + \exp(v_{i-1,j}) + \exp(v_{i,j-1}) \right\}.
$$

În această formulare  $f_{ij}^L$  este definit numai când  $0 \le i \le n_x$ , și  $0 \le j \le n_y$ , în timp cee  $f_{ij}^U$  este definit când  $1 \le i \le n_x + 1$  și  $1 \le j \le n_y + 1$ .

Tabelul A5 arată performanța lui CGALL pentru  $\lambda = 5$ ,  $n_x = 200$  și  $n_y = 200$ .

![](_page_18_Picture_65.jpeg)

![](_page_18_Picture_66.jpeg)

 n iter irs fgcnt lscnt time(c) fxnew gnorm ------------------------------------------------------------------------------------ 40000 1280 0 1820 539 21115 -.5611446654176E+01 .5275409844863E-04 ------------------------------------------------------------------------------------ TOTAL 1280 0 1820 539 211.15 (seconds) proc= .00% CG with angle restart. Oct. 7, 2006 5 CG-CD Algorithm:Steady State Combustion Function Conjugate Descent - Fletcher. stoptest= 1 n iter irs fgcnt lscnt time(c) fxnew gnorm ------------------------------------------------------------------------------------ 40000 1807 3 2022 214 24322 -.5611448511519E+01 .3739770994935E-04 ------------------------------------------------------------------------------------ TOTAL 1807 3 2022 214 243.22 (seconds) proc= .17% CG with angle restart. Oct. 7, 2006 6 CG-LS Algorithm:Steady State Combustion Function Liu and Storey. stoptest= 1 n iter irs fgcnt lscnt time(c) fxnew gnorm ------------------------------------------------------------------------------------ 40000 937 0 1300 362 15119 -.5611447357498E+01 .4356711022336E-04 ------------------------------------------------------------------------------------ 0 1300 362 151.19 (seconds) proc= .00% CG with angle restart. Oct. 7, 2006 7 CG-DY Algorithm:Steady State Combustion Function Dai and Yuan. stoptest= 1 n iter irs fgcnt lscnt time(c) fxnew gnorm ------------------------------------------------------------------------------------ 40000 886 0 909 22 11137 -.5611448502855E+01 .4503303912575E-04 ------------------------------------------------------------------------------------ TOTAL 886 0 909 22 **111.37 (seconds)** proc= .00% CG with angle restart. Oct. 7, 2006 8 CG-DL Algorithm:Steady State Combustion Function Dai and Liao (t=1). stoptest= 1 n iter irs fgcnt lscnt time(c) fxnew gnorm ------------------------------------------------------------------------------------ 40000 958 0 1089 130 13126 -.5611448275202E+01 .3638411180565E-04 ------------------------------------------------------------------------------------ TOTAL 958 0 1089 130 131.26 (seconds) proc= .00% CG with angle restart. Oct. 7, 2006 9 CG-DL+ Algorithm:Steady State Combustion Function Dai and Liao plus (t=1). stoptest= 1 n iter irs fgcnt lscnt time(c) fxnew gnorm ------------------------------------------------------------------------------------ 40000 1001 0 1144 142 13789 -.5611448350552E+01 .4697740420196E-04 ------------------------------------------------------------------------------------ TOTAL 1001 0 1144 142 137.89 (seconds) proc= .00% CG with angle restart. Oct. 7, 2006 10 CG-SDC Algorithm:Steady State Combustion Function Andrei - Sufficient Descent Condition. stoptest= 1 n iter irs fgcnt lscnt time(c) fxnew gnorm ------------------------------------------------------------------------------------ 40000 968 0 1028 59 12567 -.5611448460777E+01 .4236004138153E-04 ------------------------------------------------------------------------------------ TOTAL 968 0 1028 59 125.67 (seconds) proc= .00% CG with angle restart. Oct. 7, 2006 11 CG-hDY Algorithm:Steady State Combustion Function Hybrid Dai and Yuan. max(c\*DY, min(HS, DY)). stoptest= 1 n iter irs fgcnt lscnt time(c) fxnew gnorm ------------------------------------------------------------------------------------ 40000 865 0 1119 253 13174 -.5611448346802E+01 .4720759708192E-04 ------------------------------------------------------------------------------------

![](_page_20_Picture_178.jpeg)

![](_page_21_Picture_247.jpeg)

Figura A5 arată soluția problemei combustiei solidelor (problema variațională Bratu) pentru  $n_x = 10 \text{ și } n_v = 10.$ 

![](_page_21_Figure_2.jpeg)

Fig. A5. Soluția problemei "Steady State Combustion. Solid Fuel Ignition".  $n_x = 10$  și  $n_y = 10$ .

### Aplicația A6. "Lennard-Jones Cluster Problem"

Această problemă, foarte dificilă, constă în a minimiza energia unei configurații de atomi sau molecule [Hoare, 1979]. Date pozițiile  $p_1, p_2,..., p_n$  ale *n* atomi (puncte) în  $R^d$ , energia potențială este definită ca:

$$
V_d(p) = \sum_{j=2}^n \sum_{i=1}^{j-1} v \big( \big\| p_j - p_i \big\|_2 \big),
$$

unde  $v: R \to R$  este functia potential între perechi de atomi. Functia de potential Lennard-Jones este definită ca:

$$
v(r) = r^{-12} - 2r^{-6}.
$$

Problema este de a determina o configurație (poziția celor *n* puncte) astfel încât funcția  $V<sub>d</sub>$  să fie minimizată. Tabelul A6 arată performanța algoritmilor de gradient conjugat din CGALL pentru rezolvarea acestei probleme.

![](_page_22_Picture_186.jpeg)

# Tabelul A6. Performanța lui CGALL. stoptest =1. angle restart.

 8 CG-DL Algorithm:Jones Clusters (Molecular Conformation) Function Dai and Liao (t=1). stoptest= 1 n iter irs fgcnt lscnt time(c) fxnew gnorm ------------------------------------------------------------------------------------ 900 3948 19 118827 3662 138515 -.1823645142572E+04 .7829616839376E-05 ------------------------------------------------------------------------------------ TOTAL 3948 19 118827 3662 1385.15 (seconds) proc= .48% CG with angle restart. Oct. 9, 2006 9 CG-DL+ Algorithm:Jones Clusters (Molecular Conformation) Function Dai and Liao plus (t=1). stoptest= 1 n iter irs fgcnt lscnt time(c) fxnew gnorm ------------------------------------------------------------------------------------ 900 3556 0 107984 3294 125976 -.1819686885699E+04 .8190002586284E-05 ------------------------------------------------------------------------------------ TOTAL 3556 0 107984 3294 1259.76 (seconds) proc= .00% CG with angle restart. Oct. 9, 2006 10 CG-SDC Algorithm:Jones Clusters (Molecular Conformation) Function Andrei - Sufficient Descent Condition. stoptest= 1 n iter irs fgcnt lscnt time(c) fxnew gnorm 900 4001 5 27887 818 32621 -.1823961733981E+04 .9634668832112E-04 ------------------------------------------------------------------------------------ TOTAL 4001 5 27887 818 326.21 (seconds) proc= .12% CG with angle restart. Oct. 9, 2006 11 CG-hDY Algorithm:Jones Clusters (Molecular Conformation) Function Hybrid Dai and Yuan. max(c\*DY, min(HS, DY)). stoptest= 1 n iter irs fgcnt lscnt time(c) fxnew gnorm ------------------------------------------------------------------------------------ 900 4001 136 121226 3727 141310 -.1824671666606E+04 .3486765870985E-05 ------------------------------------------------------------------------------------ TOTAL 4001 136 121226 3727 1413.10 (seconds) proc= 3.40% CG with angle restart. Oct. 9, 2006 12 CG-hDYz Algorithm:Jones Clusters (Molecular Conformation) Function Hybrid Dai and Yuan. max(0,min(HS,DY)). stoptest= 1 n iter irs fgcnt lscnt time(c) fxnew gnorm ------------------------------------------------------------------------------------ 900 3364 0 100965 3097 117796 -.1824671666606E+04 .6432170993111E-05 ------------------------------------------------------------------------------------ TOTAL 3364 0 100965 3097 1177.96 (seconds) proc= .00% CG with angle restart. Oct. 9, 2006 13 CG-GN Algorithm:Jones Clusters (Molecular Conformation) Function Gilbert and Nocedal. stoptest= 1 n iter irs fgcnt lscnt time(c) fxnew gnorm ------------------------------------------------------------------------------------ 900 2892 1 87431 2709 102018 -.1823373765520E+04 .5433142393346E-05 ------------------------------------------------------------------------------------ TOTAL 2892 1 87431 2709 1020.18 (seconds) proc= .03% CG with angle restart. Oct. 9, 2006 14 CG-HuS Algorithm:Jones Clusters (Molecular Conformation) Function Hu and Storey. max(0,min(PRP,FR)). stoptest= 1 n iter irs fgcnt lscnt time(c) fxnew gnorm fxnew gnorm ------------------------------------------------------------------------------------ 900 3389 1 102336 3180 119292 -.1823373765520E+04 .9414553472752E-05 ------------------------------------------------------------------------------------ TOTAL 3389 1 102336 3180 1192.92 (seconds) proc= .03% CG with angle restart. Oct. 9, 2006 15 CG-TaS Algorithm:Jones Clusters (Molecular Conformation) Function Touat-Ahmed and Storey. (PRP <= FR). stoptest= 1

![](_page_24_Picture_189.jpeg)

### Concluzii

Câteva concluzii sunt necesare.

1) Metoda de gradient conjugat implementată în cei 20 de algoritmi prezentați în acest proiect se dovedește a fi capabilă să rezolve a multitudine de probleme de optimizare fără restricții.

2) Experimentele numerice intensive efectuate cu o colecție de 750 de probleme de optimizare fără restricții arată că algoritmul de gradient conjugat cu descendență suficientă, propus în [Andrei, 2006c] este "top performer" în această clasă.

3) Aplicațiile prezentată în această fază a proiectului, care sunt foarte complexe, arată că pentru anumite probleme algoritmii de gradient conjugat sunt competitivi în ceea ce privește rezolvarea problemelor cu număr mare de variabile. Totuși, pentru alte probleme (vezi aplicația Lennard-Jones Cluster Problem) comportarea acestor algoritmi este mizerabilă. O analiză a rezultatelor prezentate în această secțiune arată că versiunea Dai-Yuan [1999] este câștigătoare. În imediata vecinătate se află versiunea noastră de gradient conjugat cu descendentă suficientă. De exemplu, în Figura A6 se arată evoluția timpului cpu (secunde) în funcție de algoritmii de gradient conjugat considerați în acest studiu, corespunzătoare primelor trei aplicații.

![](_page_25_Figure_1.jpeg)

Fig. A6. Evoluția timpului de calcul în funcție de algoritmi pentru primele 3 aplicații.

În Figura A7 se arată evoluția timpului CPU în funcție de algoritmii considerați pentru următoarele două aplicații.

![](_page_25_Figure_4.jpeg)

Fig. A7. Evoluția timpului de calcul în funcție de algoritmi pentru următoarele 2 aplicații.

Ultima aplicatie nu a mai fost ilustrată deoarece timpii de calcul sunt extrem de mari chiar pentru situatia în care am considerat doar 300 de atomi. Aplicatia a fost inclusă în acest studiu pentru a arăta impredictibilitatea comportării algoritmilor de gradient conjugat. Vedem că cei mai mici timpi de calcul au fost obtinuti cu varianta de gradient conjugat Dai-Yuan [1999].

4) Diferența esențială între versiunea noastră [Andrei, 2006c] și cea a lui Dai și Yuan [1999] este că în cazul algoritmului nostru direcția de deplasare este calculată sub forma  $d_{k+1} = -\theta_{k+1} g_{k+1} + \beta_k s_k$ , iar pentru versiunea Dai - Yuan aceasta se calculează simplu sub forma  $d_{k+1} = -g_{k+1} + \beta_k d_k$ . Prezența parametrului  $\theta_{k+1}$ , chiar dacă este calculat ca o aproximație scalară a inversei matricei Hessian, perturbă direcția de a fi una eficientă, mai ales în situația în care căutarea liniară se bazează pe condițiile Wolfe care, după cum știm, realizează o acuratețe de ordinul lui radical din epsilon mașină. De aceea efortul de cercetare trebuie dirijat către elaborarea de algoritmi care să utilizeze direcția  $d_{k+1} = -g_{k+1} + \beta_k d_k$  în care parametrul  $\beta_k$  este ales în așa mod<br>încât cele două condiții eszențiale: descendența suficientă și conjugarea să fie îndeplinite. În fond, algoritmii bazați pe direcția  $d_{k+1} = -g_{k+1} + \beta_k d_k$  sunt perturbări ale algoritmului pasului descendent

5) În esența lor acești algoritmi *nu sunt bine cunoscuți*. Comportarea lor numerică este imprevizibilă. Slăbiciunea lor constă în faptul că aceștia nu includ nici un fel de informație de ordinul doi asupra functiei de minimizat. În comparație cu algoritmii qusi-Newton (cu memorie limitată) sau Newton trunchiat deseori acesti algoritmi sunt inferiori. Totusi, trebuie să remarcăm aici simplitatea acestor algoritmi si mai ales usurinta în ceea ce priveste implementarea lor în programe de calcul.

### **Bibliografie**

- Andrei, N., (1996) Preliminary computational experience with ASLO an advanced system for linear optimization. Technical Report No. AMOL-96-6, Research Institute for Informatics, Bucharest, August 22.1996.
- Andrei, N., (1999a) Programarea Matematică Avansată. Teorie, Metode Computaționale, Aplicații. Editura Tehnică - București, 1999.
- Andrei, N., (1999b) Programarea matematică. Metode de punct interior. Editura Tehnică București, 1999.
- Andrei, N., (2000a) Optimizare fără restricții. Metode de direcții conjugate. Editura MATRIXROM, București, 2000.
- Andrei, N., (2000b) Metode de punct interior în optimizarea convexă. Editura MATRIXROM, București, 2000.
- Andrei, N., (2001f) Pachete de programe, modele si probleme de test pentru programarea matematică. Editura MATRIXROM, București, 2001.
- Andrei, N., (2002) Sisteme si pachete de programe pentru programarea matematică. Editura Tehnică, Bucuresti, 2002.
- Andrei, N., (2003) Modele. Probleme de Test si Aplicatii de Programare Matematică. Editura Tehnică. Bucuresti, 2003.
- Andrei, N., (2004a) A new gradient descent method for unconstrained optimization, ICI Technical Report, March 2004.
- Andrei, N., (2004b) Scaled memoryless BFGS preconditioned conjugate gradient algorithm for unconstrained optimization. ICI Technical Report, September 2005.
- Andrei, N., (2005) Programul NUCLEU PN 05 13 01 05: Critica cenvergenței și complexității algoritmilor de optimizare convexă fără rerstricții. Faza 1: Formularea și verificarea unei teorii a convergenței și complexității optimizării convexe fără restricții - metode de gradient descendent, Martie 2005. Faza 2: Formularea și verificarea unei teorii a convergentei și complexitătii optimizării convexe fără restrictii metode de gradient conjugat. Decembrie 2005.
- Andrei, N., (2006) An acceleration of gradient descent algorithm with backtracking for unconstrained optimization. Numerical Algorithms, Volume 42, Number 1, pp. 63-73, May 2006.
- Andrei, N., (2006a) Scaled memoryless BFGS preconditioned conjugate gradient algorithm for unconstrained optimization. Optimization Methods and Software, acceptată OMS 182164, 2006.
- Andrei, N., (2006b) Scaled BFGS preconditioned conjugate gradient algorithm for unconstrained optimization. Applied Mathematics Letters, acceptată AML 2275, 2006.
- Andrei, N., (2006c) A Conjugate Gradient Algorithm with Sufficient Descent Condition for Unconstrained Optimization. ICI Technical Report, March 13, 2006.
- Andrei, N., (2006d) Performance of conjugate gradient algorithms on some MINPACK-2 unconstrained optimization applications. Studies in Informatics and Control, vol.15, No.2, June 2006, pp.145-168.
- Andrei, N., (2006e) An acceleration of gradient descent algorithm with backtracking for unconstrained *optimization*. Studies in Informatics and Control, vol.14, June 2005, pp.117-128.
- Aris, R., (1975) The mathematical theory of diffusion and reaction in permeable catalysts. Oxford, 1975.
- Averick, B.M., Carter, R.G. and Moré, J.J., (1991) The MINPACK-2 test problem collection (preliminary version). Argonne National Laboratory, 9700 South Cass Avenue, Argonne, Illinois 60439, Technical Memorandum No.150, May 1991.
- Averick, B.M., R.G. Carter, J.J. Moré and G.L. Xue, (1992) "The MINPACK-2 test problem collection", Argonne National Laboratory, Preprint MCS-P153-0692, June 1992.
- Bebernes, J., and Eberly, D., (1989) Mathematical problems from combustion theory. Applioed Mathematical Sciences 83, Springere-Verlag, 1989.
- Bongartz, I., A.R. Conn, N.I.M. Gould and P.L. Toint, (1995) "CUTE: constrained and unconstrained testing environments", ACM Trans. Math. Software, 21, pp.123-160, 1995.
- Cimatti, G. and Menchi, O., (1978) On the numerical solution of a variational inequality connected with the hydrodynamic lubrication of a complete journal bearing. Calcolo, 15, 1978, pp.249-258.
- Dai, Y.H. and Yuan, Y., (1999) A nonlinear conjugate gradient method with a strong global convergence *property.* SIAM J. Optim., 10, pp.177-182, 1999.
- Elliot, C.M. and Ockendon, J.R., (1982) Weak and variational methods for moving boundary problems. Research Notes in Mathematics, vol.59, Pittman, 1982.
- Garner, J. and Benedek, R. (1990) Solution of Ginzburg-Landau equations for inhomogeneous superconductors by nonlinear optimization. Phys. Rev., B. 42, 1990, pp.376-385.
- Glowinski, R., (1984) Numerical Methods for Nonlinear Variational Problems. Springer-Verlag, 1984.
- Goodman, J., Kohn, R. and Reyna, L., (1986) Numerical study of a relaxed variational problem from optimal design. Comput. Methods Appl. Mech. Engrg., 57, 1986, pp.107-127.
- Hoare, M.R., (1979) Structure and dynamics of simple microclusters. Advances in Chemical Physics, 40, 1979, pp.49-135.
- Lin, Y. and Cryer, C.W., (1985) An alternating direction implicit algorithm for the solution of linear complementarity problems arising from free boundary problems. Appl. Math. Optim., 13, 1985, pp.1-17.
- Moré, J.J. and Toraldo, G., (1991) On the solution of large quadratic programming problems with bound constraints. SIAM J. Optimization, 1, 1991, pp.93-113.
- Northby, J.A., (1987) Structure and binding of Lennard-Jones clusters: 13<n<147. Journal of Chemical Physics, 87, 1987, pp.6166-6177.
- O'Leary, D.P. and Yang, W.H., (1978) Elastoplastic torsion by quadratic programming, Comput. Methods Appl. Mech. Engrg., 16, 1978, pp.361-368.

Octombrie 16, 2006